# Package 'measuRing'

February 20, 2018

<span id="page-0-0"></span>Type Package

Title Detection and Control of Tree-Ring Widths on Scanned Image Sections

Version 0.5

Author Wilson Lara, Carlos Sierra, Felipe Bravo

Date 2018-02-11

Maintainer Wilson Lara <wilarhen@gmail.com>

Imports pastecs, png, tiff, dplR

Description Identification of ring borders on scanned image sections from dendrochronological samples. Processing of image reflectances to produce gray matrices and time series of smoothed gray values. Luminance data is plotted on segmented images for users to perform both: visual identification of ring borders or control of automatic detection. Routines to visually include/exclude ring borders on the R graphical devices, or automatically detect ring borders using a linear detection algorithm. This algorithm detects ring borders according to positive/negative extreme values in the smoothed time-series of gray values. Most of the inpackage routines can be recursively implemented using the multiDetect() function.

License GPL-3

LazyData TRUE NeedsCompilation no Repository CRAN

Date/Publication 2018-02-20 15:15:55 UTC

# R topics documented:

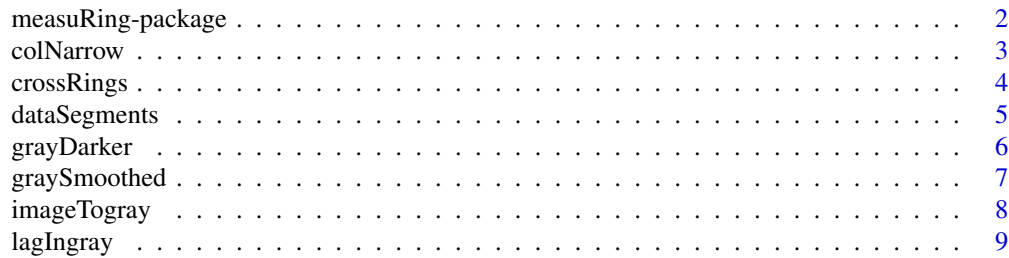

# <span id="page-1-0"></span>2 measuRing-package

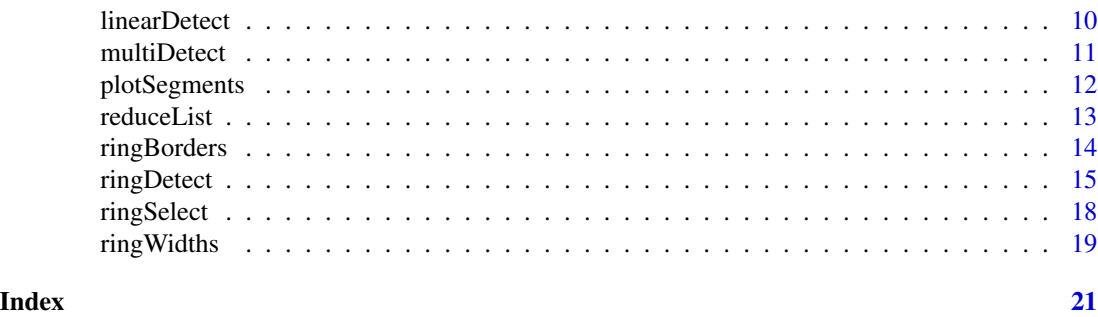

measuRing-package *Detection and Control of Tree-Ring Widths on Scanned Image Sections*

# Description

Identification of ring borders on scanned image sections from dendrochronological samples. Processing of image reflectances to produce gray matrices and time series of smoothed gray values. Luminance data is plotted on segmented images for users to perform both: visual identification of ring borders or control of automatic detection. Routines to visually include/exclude ring borders on the R graphical devices, or automatically detect ring borders using a linear detection algorithm. This algorithm detects ring borders according to positive/negative extreme values in the smoothed time-series of gray values. Most of the in-package routines can be recursively implemented using the multiDetect() function.

# Details

The DESCRIPTION file:

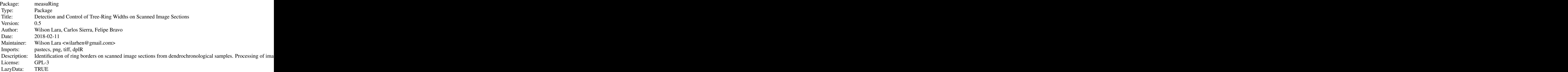

Index of help topics:

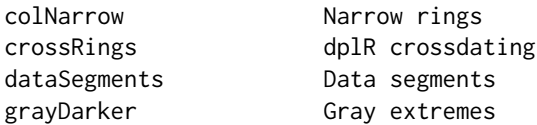

#### <span id="page-2-0"></span>colNarrow 3

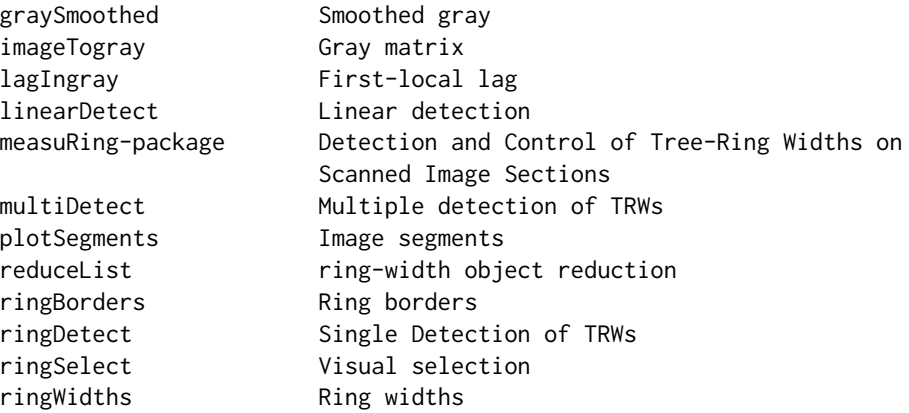

Maintainer: Wilson Lara <wilarhen@gmail.com>

#### Author(s)

Wilson Lara, Carlos Sierra, Felipe Bravo

<span id="page-2-1"></span>colNarrow *Narrow rings*

# Description

This function can detect narrow rings in a sequence of tree-ring widths in wood (TRWs). This and other in-package functions are recursively implemented by [multiDetect](#page-10-1).

# Usage

```
colNarrow(rwidths, marker = 5)
```
# Arguments

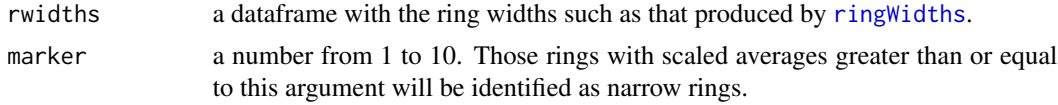

#### Details

Each ring is averaged with those rings on either side of it  $(t-1,t,t+1)$ , and averages are divided by the highest computed average in the sample; such quotients are scaled from 10 (the narrowest possible ring) to one (the broadest ring).

# Value

character vector with the columns in gray matrix corresponding to the narrow rings (see [ringDetect](#page-14-1), [multiDetect](#page-10-1), and[plotSegments](#page-11-1)).

#### <span id="page-3-0"></span>Author(s)

Wilson Lara, Carlos Sierra, Felipe Bravo

#### Examples

```
## (not run) Read one image section in package measuRing:
image1 <- system.file("P105_a.png", package="measuRing")
## (not run) compute a gray matrix from RGB in the image:
gray <- imageTogray(image = image1,ppi=1000)
## (not run) Columns in gray matrix to be included/excluded:
Toinc <- c(196,202,387,1564)
Toexc <- c(21,130,197,207,1444,1484)
## (not run) tree-ring widths:
rwidths <- ringWidths(gray,inclu = Toinc,exclu = Toexc,last.yr=2012)
##(not run) narrow rings:
narrows <- colNarrow(rwidths,marker = 8)
```
crossRings *dplR crossdating*

# Description

This function implements routines in [dplR](#page-0-0) to crossdate TRWs.

# Usage

```
crossRings(mdr, smp = 1, ncol = 1:length(mdr), fun = "corr",
   ...)
```
# Arguments

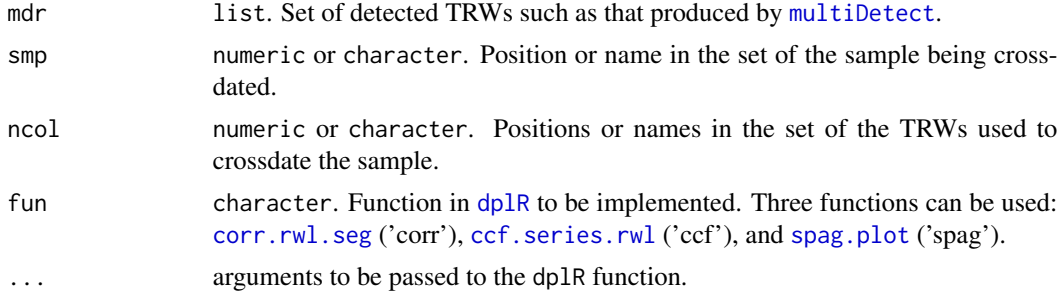

# Value

output of selected function.

# Author(s)

Wilson Lara, Carlos Sierra, Felipe Bravo

# <span id="page-4-0"></span>dataSegments 5

# Examples

```
## Paths to three image sections in the package:
img <- system.file(c("P105_a.tif",
                     "P105_b.tif",
                     "P105_d.tif"),
                   package="measuRing")
## Recursive detection:
mrings <- multiDetect(img,
                      last.yr = 2013,
                      auto.det = TRUE,
                      plot = FALSE)
## corr analysis
crossRings(mrings,
           fun = \text{'corr}',
           seg.length = 10,
           bin.floor = 0,
           lag.max = 2,make.plot = FALSE)
```
<span id="page-4-1"></span>dataSegments *Data segments*

# Description

Segmented data sets required by function [plotSegments](#page-11-1).

# Usage

```
dataSegments(image, segs = 1, ...)
```
#### Arguments

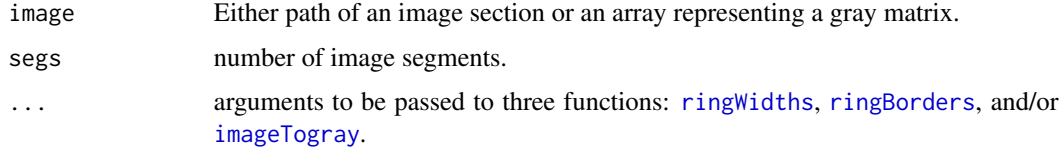

# Value

a list with segmented sets of the gray matrix, the ring borders, and the ring widths (see [plotSegments](#page-11-1)).

# Author(s)

Wilson Lara, Carlos Sierra, Felipe Bravo

#### Examples

```
## (not run) Read one image section in package measuRing:
image1 <- system.file("P105_a.tif", package="measuRing")
## (not run) compute a gray matrix from its RGB:
gray <- imageTogray(image1)
## (not run) Columns in gray matrix to be included/excluded:
Toinc <- c(196,202,387,1564)
Toexc <- c(21,130,197,207,1444,1484)
## (not run) segmented data:
segm <- dataSegments(image1,segs = 3)
lapply(segm,str)
attributes(segm)
```
<span id="page-5-1"></span>grayDarker *Gray extremes*

# Description

This function can detect the extremes of the smoothed gray.

#### Usage

grayDarker(smoothed, origin = 0, darker = TRUE)

# Arguments

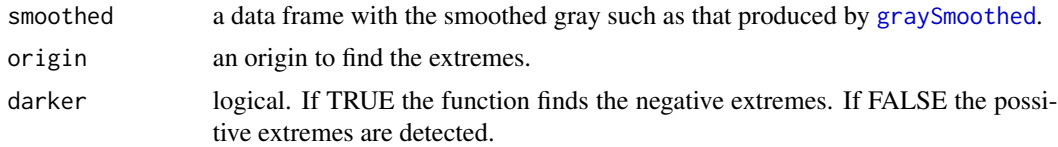

#### Value

vector with the columns in gray matrix corresponding to the extremes (see [graySmoothed](#page-6-1) and [linearDetect](#page-9-1)).

#### Author(s)

Wilson Lara, Carlos Sierra, Felipe Bravo

```
## (not run) read one image section:
image1 <- system.file("P105_a.png", package="measuRing")
## (not run) gray matrix from RGB in image:
gray \le imageTogray(image = image1, ppi = 1000)
## (not run) smoothed gray:
smoothed <- graySmoothed(gray)
```
<span id="page-5-0"></span>

```
## (not run) column numbers of possitive and negative extremes:
posit <- grayDarker(smoothed,darker=FALSE)
nega <- grayDarker(smoothed,darker=TRUE)
str(nega)
```
<span id="page-6-1"></span>graySmoothed *Smoothed gray*

#### Description

Averaging, detrending, and smoothing of the columns in a gray matrix.

#### Usage

```
graySmoothed(image, all = FALSE, ...)
```
# Arguments

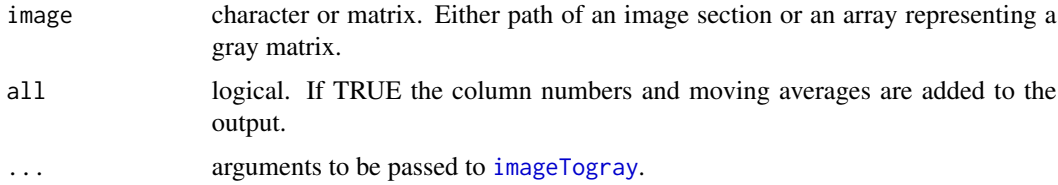

# Value

data frame with the smoothed grays. If all is TRUE then the output is extended with the columns in gray matrix, and moving averages.

# Author(s)

Wilson Lara, Carlos Sierra, Felipe Bravo

```
## (not run) Read one image section in package measuRing:
image1 <- system.file("P105_a.png", package="measuRing")
## (not run) the smoothed gray:
smoothed <- graySmoothed(image1,ppi=1000)
## (not run) Plot of the smoothed gray:
Smooth <- ts(smoothed)
main. <- 'Smoothed gray'
plot(Smooth,xlab = 'Column', main=main.,
     ylab = 'Smoothed gray',col = 'gray')
```
<span id="page-7-1"></span><span id="page-7-0"></span>imageTogray *Gray matrix*

#### Description

This function can compute a gray matrix from the RGB in an image section. Such an image section can be compressed in either portable network graphics format (png) or tagged image file format (tif).

# Usage

```
imageTogy(image, ppi = NULL, rgb = c(0.3, 0.6, 0.1), p(row = 1)
```
# Arguments

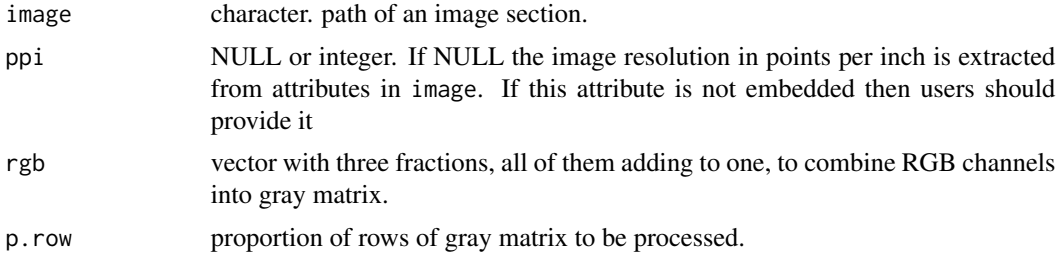

# Value

a gray matrix containing the image reflectances.

#### Author(s)

Wilson Lara, Carlos Sierra, Felipe Bravo

```
## (not run) Read two image sections in package measuRing:
image1 <- system.file("P105_a.tif", package="measuRing")
image2 <- system.file("P105_a.png", package="measuRing")
## (not run) compute a gray matrix:
gray <- imageTogray(image1)
## (not run) - the ppi is embedded in the image:
attributes(gray)
## (not run) but, the ppi is not embedded in image2:
## - imageTogray will return an error:
## (uncoment and run):
## gray2 <- imageTogray(image2)
## attributes(gray2)
## - the ppi should be provided (i.e. ppi = 1200):
gray3 <- imageTogray(image2,ppi = 1200)
attributes(gray3)
```
#### <span id="page-8-0"></span>lagIngray 9

```
##(not run) a plot of the gray matrix
xrange \leq range(0:ncol(gray)) + c(-1,1)
yrange \leq range(0:nrow(gray)) + c(-1,1)
{plot(xrange,yrange,xlim=xrange,ylim=yrange,xlab='',
      ylab='',type='n',asp=0)
rasterImage(gray,xrange[1],yrange[1],xrange[2],yrange[2])}
```
#### lagIngray *First-local lag*

#### Description

This function can compute the lag of the first local on the auto-correlation function (acf) of smoothed grays.

#### Usage

```
lagIngray(image, acf = FALSE, ...)
```
# Arguments

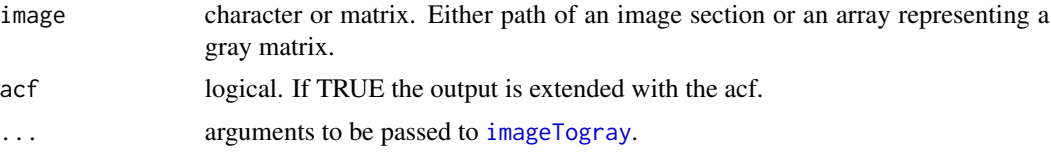

# Value

constant value of the first local on the acf of the smoothed gray. If acf is TRUE then the computed acf is added to the output (see [linearDetect](#page-9-1), and [graySmoothed](#page-6-1)).

# Author(s)

Wilson Lara, Carlos Sierra, Felipe Bravo

```
## (not run) Read one image sample in folder of package measuRing:
image1 <- system.file("P105_a.tif", package="measuRing")
##(not run) First local in the acf of smoothed grays:
local1 <- lagIngray(image1,acf = TRUE)
##(not run) Plot of first local over the acf:
Flocal <- local1[['local']]
Clocal <- ts(local1[['acf']][Flocal,],start=Flocal)
acf <- ts(local1[['acf']],start=1)
{plot(acf,type='h',col='gray',xlab='Lag',main='First local lag')
points(Clocal,pch=19,cex=0.5)}
```
<span id="page-9-1"></span><span id="page-9-0"></span>linearDetect *Linear detection*

# Description

Function for developing linear detection of ring borders.

#### Usage

```
linearDetect(smoothed, origin = 0, darker = TRUE)
```
# Arguments

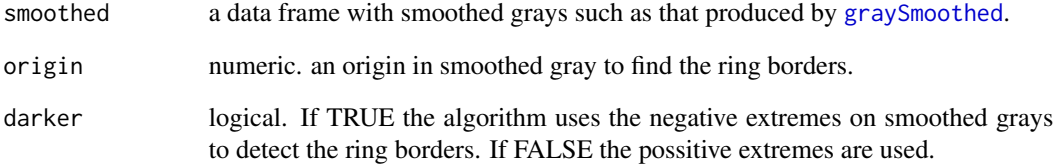

# Value

vector with column numbers in gray matrix of the detected ring borders (see [grayDarker](#page-5-1), and [graySmoothed](#page-6-1)).

# Author(s)

Wilson Lara, Carlos Sierra, Felipe Bravo

```
## (not run) Read one image section in package measuRing:
image1 <- system.file("P105_a.tif", package="measuRing")
## (not run) smoothed gray:
smoothed <- graySmoothed(image1)
## linear detection:
borders <- linearDetect(smoothed)
str(borders)
```
<span id="page-10-1"></span><span id="page-10-0"></span>

# Description

This function recursively detects TRWs in sets of scanned images of wood or gray matrices.

#### Usage

```
multiDetect(image, ...)
```
# Arguments

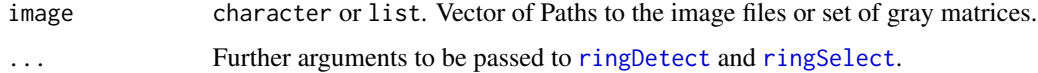

# Value

list. Set of [ringDetect](#page-14-1) calls.

# Author(s)

Wilson Lara, Carlos Sierra, Felipe Bravo

```
## Paths to three image sections in the package:
img <- system.file(c("P105_a.tif",
                     "P105_b.tif",
                     "P105_d.tif"),
                   package="measuRing")
## Recursive detection. Arbitrary ring borders and different years
## of formation of last rings in the images years are specified:
mrings <- multiDetect(img,
                      inclu = list(c(1:40),c(1:30),c(1:41)),last.yr = list(2014, 2013, 2012),
                      auto.det = c(FALSE,TRUE,FALSE),
                      plot = FALSE)
str(mrings)
## Updating the call in mrings using new arguments:
mrings1 <- update(mrings,
                  exclu = list(c(1:4), c(1:4), c(1:4)),last.yr = 2016)
```
<span id="page-11-1"></span><span id="page-11-0"></span>

# Description

One or several plots of consecutive segments of gray matrix and smoothed grays.

# Usage

```
plotSegments(image, ratio = NULL, marker = NULL, col.marker = "red",
    tit = TRUE, plot = TRUE, \ldots)
```
# Arguments

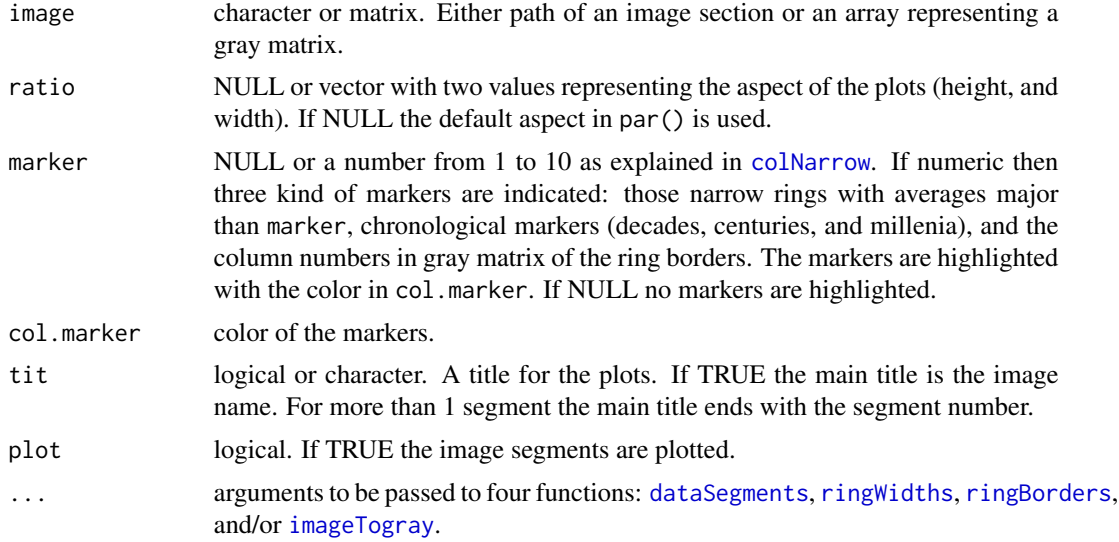

# Value

the image segments and a list such as that produced by [dataSegments](#page-4-1).

# Author(s)

Wilson Lara, Carlos Sierra, Felipe Bravo

```
## (not run) Read one image sample in folder of package measuRing:
image1 <- system.file("P105_a.tif", package="measuRing")
## column numbers to be included/avoided:
Toinc <- c(196,202,387,1564)
Toexc <- c(21,130,197,207,1444,1484)
##(not run) Plotting of five image segments:
```
#### <span id="page-12-0"></span>reduceList 13

```
plots <- plotSegments(image1,rgb=c(0.5,0,0.5),last.yr=2011,
   marker=8,segs=3,inclu = Toinc,exclu = Toexc)
## plots <- plotSegments(rwidths,segs = 4,marker=8)
## (not run) kill all the image segments:
graphics.off()
```
reduceList *ring-width object reduction*

# Description

ring-width objects are reduced to dplR chronologies.

# Usage

reduceList(mls, name.ls = "ringWidths", empty.rm = TRUE)

### Arguments

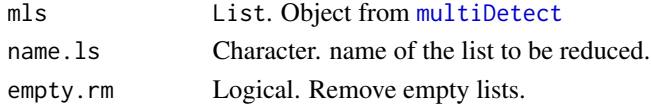

#### Value

data frame in wide format with the ring widths.

#### Author(s)

Wilson Lara, Carlos Sierra, Felipe Bravo

```
## Paths to three image sections in the package:
img <- system.file(c("P105_a.tif",
                     "P105_b.tif",
                     "P105_d.tif"),
                   package="measuRing")
```

```
## Recursive detection (arbitrary ring borders and formation years
## are included):
mrings <- multiDetect(img,
                      inclu = list(c(1:40), c(1:30), c(1:41)),last.yr = list(2014, 2013, 2012),
                      auto.det = c(FALSE,TRUE,FALSE),
                      plot = FALSE)
## Reducing the processed ring withs
wide <- reduceList(mrings)
tail(wide)
```
<span id="page-13-1"></span><span id="page-13-0"></span>ringBorders *Ring borders*

#### Description

This function can find the ring borders in a gray matrix.

#### Usage

```
ringsBorders(image, auto.det = TRUE, darker = TRUE, origin = 0,inclu = NULL, exclu = NULL, ...
```
#### Arguments

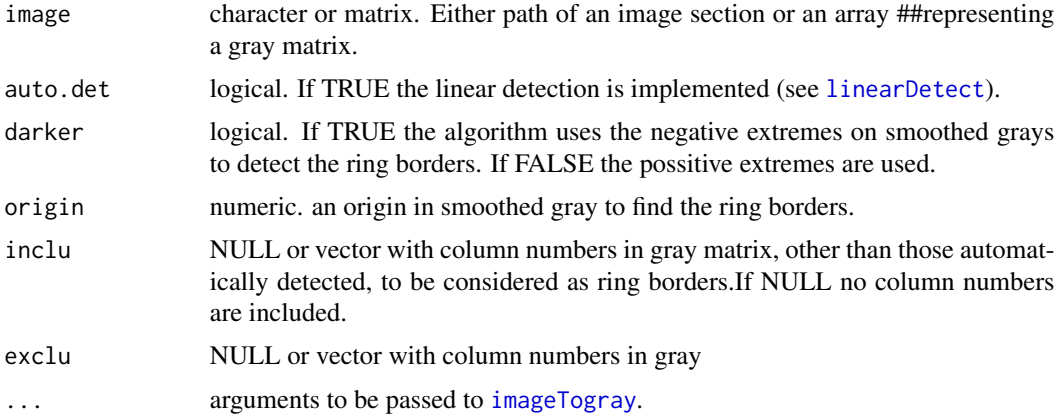

# Value

a data frame with the smoothed grays and the identified ring borders (see [grayDarker](#page-5-1), [graySmoothed](#page-6-1), and [linearDetect](#page-9-1)).

# Author(s)

Wilson Lara, Carlos Sierra, Felipe Bravo

```
## (not run) Read one image sample in folder of package
## measuRing:
image1 <- system.file("P105_a.tif", package="measuRing")
## column numbers in gray matrix to be included/avoided:
Toinc <- c(196,202,387,1564)
Toexc <- c(21,130,197,207,1444,1484)
##(not run) the ring borders:
borders <- ringBorders(image1,inclu = Toinc,exclu = Toexc)
str(borders)
```
#### <span id="page-14-0"></span>ringDetect 15

```
##(not run) Plot of smoothed grays with the ring borders:
Smooth <- ts(borders[,1])
inclupix <- subset(borders,borders%in%TRUE)
inclucol <- as.numeric(rownames(inclupix))
xyborders <- data.frame(column=inclucol,smooth=inclupix[,1])
y.lim <- c(-0.05,0.05)
main. <- 'Ring borders'
{plot(Smooth,xlab = 'Column',ylab = 'Smoothed gray',
     main=main.,col = 'darkgoldenrod1')
 points(xyborders[,1],xyborders[,2],pch=19,cex=0.5,col='orangered')}
```
<span id="page-14-1"></span>

ringDetect *Single Detection of TRWs*

# Description

This function assists in the detection of TRW (mm) in a scanned image (.tif or .png) or gray matrix, evaluating other required functions and plotting the outputs in graphics devices. The function can be combined with [ringSelect](#page-17-1) to visually detected TRWs. Nevertheless, the complete measurement procedure of TRW with the package can be performed by [multiDetect](#page-10-1).

#### Usage

ringDetect(image, ...)

# Arguments

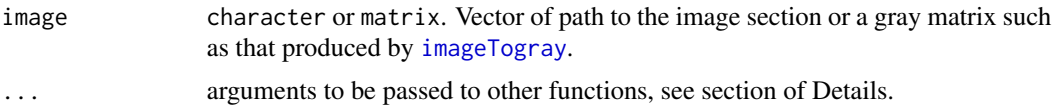

#### Details

The scanned sample should correspond to a horizontal window of wood with the bark side located towards the left area of the image, and the pit side towards the right. The image section may not necessarily contain both bark and pit, see images of the Examples. The image should contain Red, Gren, and Blue channels (rgb) and be compressed in any of two file formats: tif or png. These are easily obtained by scanning wood samples with a conventional scanner and extracting a horizontal image section. Five functions are internally implemented: [plotSegments](#page-11-1), [dataSegments](#page-4-1), [ringWidths](#page-18-1), [ringBorders](#page-13-1), and/or[imageTogray](#page-7-1). These are controlled using the following arguments:

- ppi = NULL: image resolution in points per inch. If NULL the ppi is extracted from the image attributes. If the ppi is not embedded in the image, then thos argument should be provided;
- rgb =  $c(0.3, 0.6, 0.1)$ : vector of three fractions, all of them adding to one, to combine the rgb into a gray matrix. Defaults correspond to the rgb-standard in the luminosity function (Russ, 2006): green light contributes the most to the intensity perceived by humans, and blue light the least;
- <span id="page-15-0"></span>• p.row = 1: Proportion of rows in the central portion of the gray matrix to be processed;
- last.yr = NULL: NULL or integer. Year of formation of the newest ring. If NULL then the rings are numbered from one (right) to the number of detected rings (left);
- auto.det = TRUE: logical. If TRUE then an algorithm for automatic detection is implemented, see [linearDetect](#page-9-1);
- darker = TRUE: logical. If TRUE then the algorithm uses the negative extremes on smoothed grays to detect the ring borders. If FALSE the positive extremes are used instead;
- origin  $= 0$ : An origin along central portion of the smoothed gray to find the ring borders. This value could help to avoid noisy areas during the visual detection process;
- inclu = NULL: NULL or vector with column numbers in the gray matrix, other than those automatically detected, to be considered as ring borders. If NULL no column numbers are included;
- exclu = NULL: NULL or vector with column numbers in gray matrix of those ring borders to be excluded from the analysis. If NULL, no ring borders are excluded;
- plot = TRUE: logical. If TRUE then a plot is produced;
- segs = 1: Number of image segments to be plotted;
- ratio = NULL: NULL or numeric vector of two values representing the aspect ratio of the plots (height, and width). If NULL default in [par](#page-0-0) is used;
- marker = NULL: NULL or integer vector with any value from 1 to 10. The rings are averaged with those rings on either side of it and the averages are scaled from ten (the narrowest possible ring) to one (the broadest ring). The narrow rings with averages larger than marker as well as other chronological markers (decades, centuries, and millennia), are highlighted with red pinpricks;
- col.marker = 'red': color of the markers;
- tit = TRUE: logical or character. A title for the plots. If TRUE the main title is the image name. For more than 1 segment the main title ends with the segment number. This argument does not work in [multiDetect](#page-10-1).

If users run R from Interactive Development Environments (IDE) aiming to segment the image section (segs  $> 1$ ), they should be sure that such environments support multiple graphics devices. If the argument image is a gray matrix, then other arguments passed to [imageTogray](#page-7-1) will be ignored. The function can be combined with [ringSelect](#page-17-1) to visually include/exclude ring borders in the plot output, see examples in the ringSelect function. See [multiDetect](#page-10-1) for recursive implementation of this function.

# references«

- Lara W., F. Bravo, and S. Carlos. 2015. measuRing: An R package to measure tree-ring widths from scanned images. Dendrochronologia, 34: 43-50;
- Russ, J.C., 2006. The Image Processing Handbook, Fifth Edition. CRC Press, Boca Raton, 817 pp.

#### Value

list of data frames with ring widths and ring borders such as these produced by [ringWidths](#page-18-1), and [ringBorders](#page-13-1).

#### ringDetect 17

#### Author(s)

Wilson Lara, Carlos Sierra, Felipe Bravo

```
image1 <- system.file("P105_a.tif", package="measuRing")
## (not run) Initial diagnostic:
detect1 <- ringDetect(image1,segs=3)
## (not run) Updating ringDetect to chage arguments;
## and flagged rings
detect1 <- update(detect1,marker=8)
## (not run) Some noise in smoothed gray can be avoided
## by moving the origin:
detect1 <- update(detect1,origin = -0.03)
## (not run) columns 21 and 130 are not considered now.
##
## (not run) Choose other columns in gray matrix (see ringSelect);
## (not run) graphical devices from ringDetect should be active!
## (not run) Including columns:
## (uncomment and run):
## detect1 <- update(detect1)
## Toinc <- ringSelect(detect1)
## detect1 <- update(detect1, inclu = Toinc)
## or, include the next columns:
Toinc <- c(202,387,1564)
detect1 <- update(detect1,inclu = Toinc)
## (not run) Object detec1 is updated with Toinc;
##
## (not run) ring borders to be excluded:
## (uncomment and run):
## detect1 <- update(detect1)
## Toexc <- ringSelect(detect1,any.col = FALSE)
## detect1 <- update(detect1,exclu=Toexc)
## or, exclude the nex columns:
Toexc <- c(208,1444,1484)
detect1 <- update(detect1,exclu = Toexc)
##
## (not run) Final arguments:
detect2 <- update(detect1,last.yr=2011,marker = 8)
str(detect2)
##
## (not run) kill previous plot:
graphics.off()
##
## (not run) Tree-ring widths and attributes:
rings <- detect2$'ringWidths'
##
## (not run) Plot of the tree-ring witdths:
maint <- 'Hello ring widths!'
plot(rings,ylab = 'width (mm)',type='l',col = 'red',main=maint)
```
<span id="page-17-1"></span><span id="page-17-0"></span>

# Description

This function can include and exclude ring borders in plot outputs from [ringDetect](#page-14-1) or [plotSegments](#page-11-1). The function is mapped by [multiDetect](#page-10-1) for recursive processing of image sections.

#### Usage

```
ringSelect(rdetect, any.col = TRUE)
```
#### Arguments

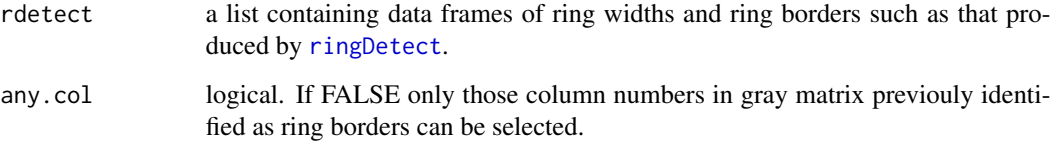

#### Details

Columns in gray matrix are either identified and stored by left-clicking the mouse over the central axis of a gray image in the plot output; pixel numbers of just added ring borders are highlighted on the gray raster. The raphics devices are sequentially closed by right-clicking the mouse. After a graphics device has been closed, the graphics device of the following segment is activated, and visual selection on such a new segment can be performed. Closing the graphics devices with other procedures will stop the selection of ring borders. This detection process can be recursively developed on several image section using [multiDetect](#page-10-1).

#### Value

vector with column numbers in gray matrix of the identified ring borders.

#### Author(s)

Wilson Lara, Carlos Sierra, Felipe Bravo

#### References

Lara W., F. Bravo, and S. Carlos. 2015. measuRing: An R package to measure tree-ring widths from scanned images Dendrochronologia, 34: 43-50.

# <span id="page-18-0"></span>ringWidths 19

### Examples

```
## Read one image in package folder:
image1 <- system.file("P105_a.tif", package="measuRing")
## (not run) Initial diagnostic:
detect1 <- ringDetect(image1,segs=2,marker=7)
##
## (not run) Choose other columns in gray matrix (see ringSelect);
## (not run) graphical devices from ringDetect should be active!
## (not run) Including columns:
##
## (uncomment and run):
## Toinc <- ringSelect(detect1)
## detect1 <- update(detect1, inclu = Toinc)
##
## (not run) ring borders to be excluded:
## (uncomment and run):
## Toexc <- ringSelect(detect1,any.col = FALSE)
## detect1 <- update(detect1, exclu=Toexc)
## (not run) kill previous plot:
graphics.off()
```
<span id="page-18-1"></span>ringWidths *Ring widths*

#### Description

This function can compute the ring widths (mm) from the ring borders detected on an image section.

#### Usage

ringWidths(image, last.yr = NULL, ...)

#### Arguments

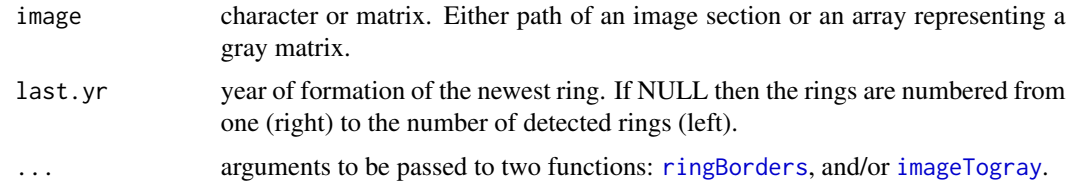

# Value

data frame with the ring widths.

# Author(s)

Wilson Lara, Carlos Sierra, Felipe Bravo

```
## (not run) Read one image section:
image1 <- system.file("P105_a.tif", package="measuRing")
## (not run) columns in gray matrix to be included/excluded:
Toinc <- c(196,202,387,1564)
Toexc <- c(21,130,197,207,1444,1484)
## (not run) tree-ring widths
rwidths <- ringWidths(image1,inclu = Toinc,exclu = Toexc,last.yr=NULL)
str(rwidths)
##plot of computed tree-ring widths:
maint <- 'Hello ring widths!'
plot(rwidths,type='l',col = 'red',main = maint,
    xlab = 'Year',ylab = 'Width (mm)')
```
# <span id="page-20-0"></span>Index

∗Topic package measuRing-package, [2](#page-1-0) ccf.series.rwl, *[4](#page-3-0)*

colNarrow, [3,](#page-2-0) *[12](#page-11-0)* corr.rwl.seg, *[4](#page-3-0)* crossRings, [4](#page-3-0)

dataSegments, [5,](#page-4-0) *[12](#page-11-0)*, *[15](#page-14-0)* dplR, *[4](#page-3-0)*

grayDarker, [6,](#page-5-0) *[10](#page-9-0)*, *[14](#page-13-0)* graySmoothed, *[6](#page-5-0)*, [7,](#page-6-0) *[9,](#page-8-0) [10](#page-9-0)*, *[14](#page-13-0)*

imageTogray, *[5](#page-4-0)*, *[7](#page-6-0)*, [8,](#page-7-0) *[9](#page-8-0)*, *[12](#page-11-0)*, *[14–](#page-13-0)[16](#page-15-0)*, *[19](#page-18-0)*

lagIngray, [9](#page-8-0) linearDetect, *[6](#page-5-0)*, *[9](#page-8-0)*, [10,](#page-9-0) *[14](#page-13-0)*, *[16](#page-15-0)*

measuRing *(*measuRing-package*)*, [2](#page-1-0) measuRing-package, [2](#page-1-0) multiDetect, *[3,](#page-2-0) [4](#page-3-0)*, [11,](#page-10-0) *[13](#page-12-0)*, *[15,](#page-14-0) [16](#page-15-0)*, *[18](#page-17-0)*

par, *[16](#page-15-0)* plotSegments, *[3](#page-2-0)*, *[5](#page-4-0)*, [12,](#page-11-0) *[15](#page-14-0)*, *[18](#page-17-0)*

```
reduceList, 13
ringBorders, 5, 12, 14, 15, 16, 19
ringDetect, 3, 11, 15, 18
ringSelect, 11, 15, 16, 18
ringWidths, 3, 5, 12, 15, 16, 19
```
spag.plot, *[4](#page-3-0)*